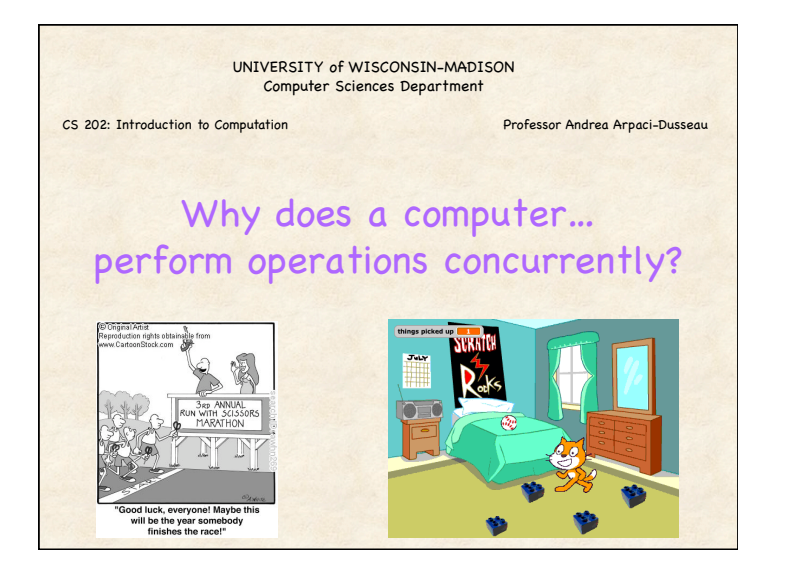

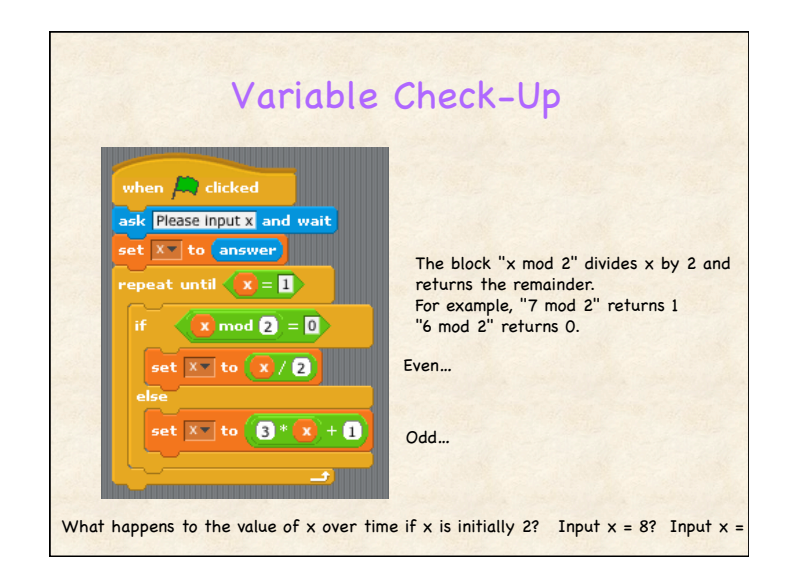

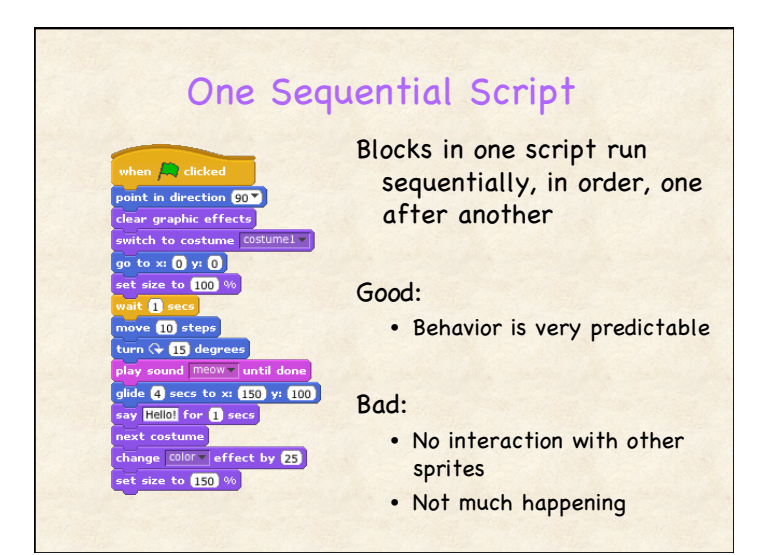

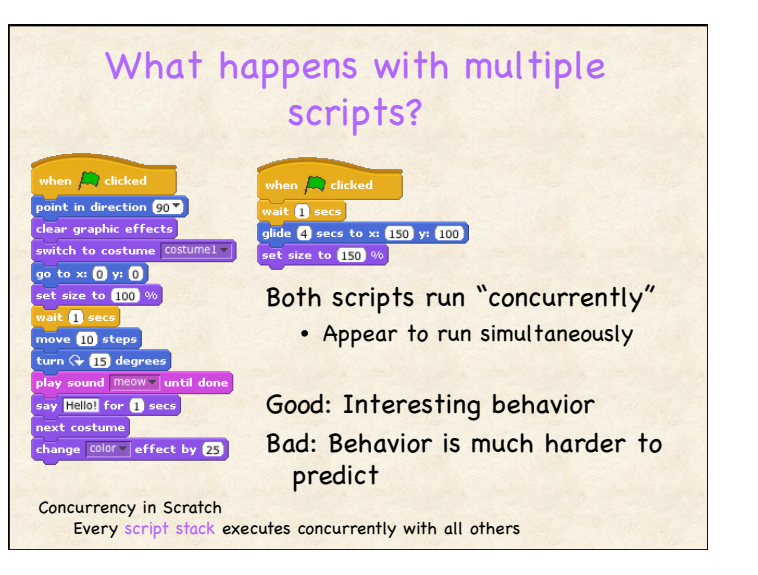

### Why do we want concurrency?

#### Concurrency usually good thing:

- Can do many things at "same" time!
- Multiple Sprites can be moving at same time
- Play music in background
- Multiple Sprites can be checking different conditions
	- If key pressed
	- If touching another Sprite

## Why do we want Concurrency outside of Scratch?

### You want to do many things at same time

• Use web browser, itunes, word processor -- all simultaneously

Concurrency on single processor:

• Context switch quickly between active processes: Time sharing

#### Parallel Systems

- Multicore, multi-processors
- Distributed systems
- Multiple processes running at same TIM
- Can greatly improve performance

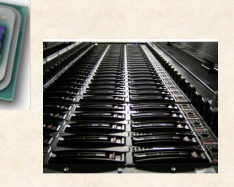

### Today's Scenario: How to Manage Concurrency??

Imagine: You've written a great Scratch program

- Lots of interacting Sprites, variables
- Most of the time it works like you expect…

#### But, sometimes… Funny results

- Sprites disappear/reappear in unexpected ways
- Points don't increment
- Hard to be sure -- is something wrong or not?

#### Answer Today

- What is going wrong?
- How can we fix this type of problem?

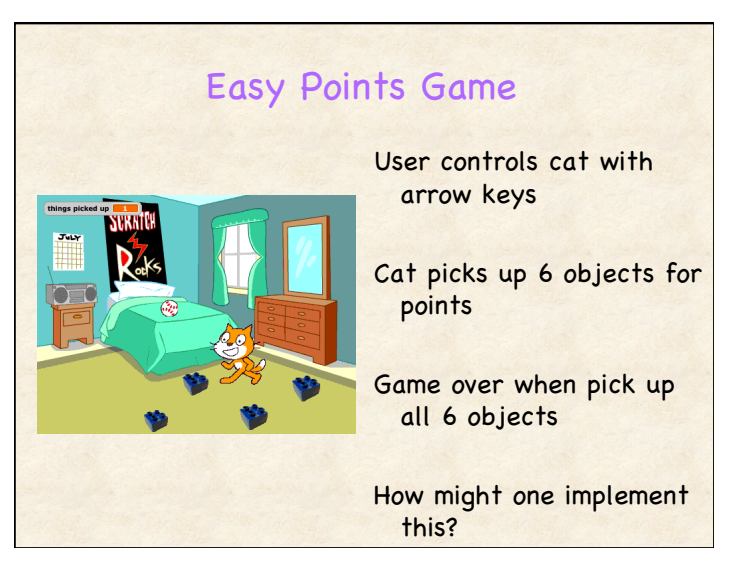

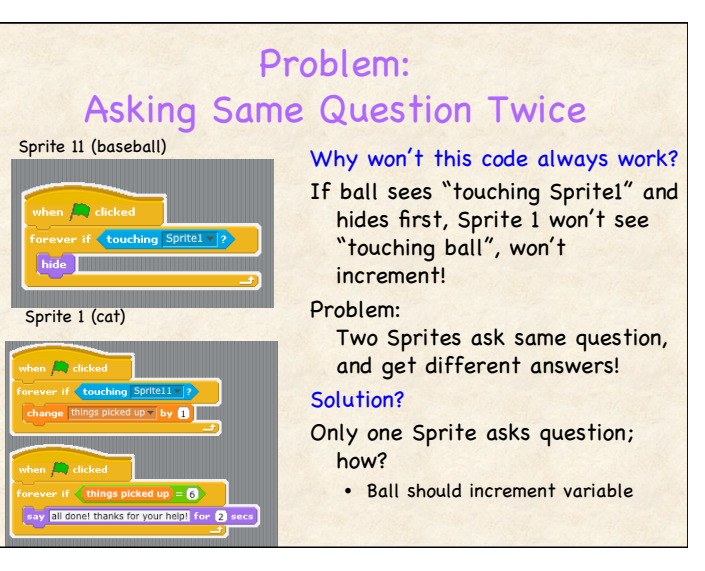

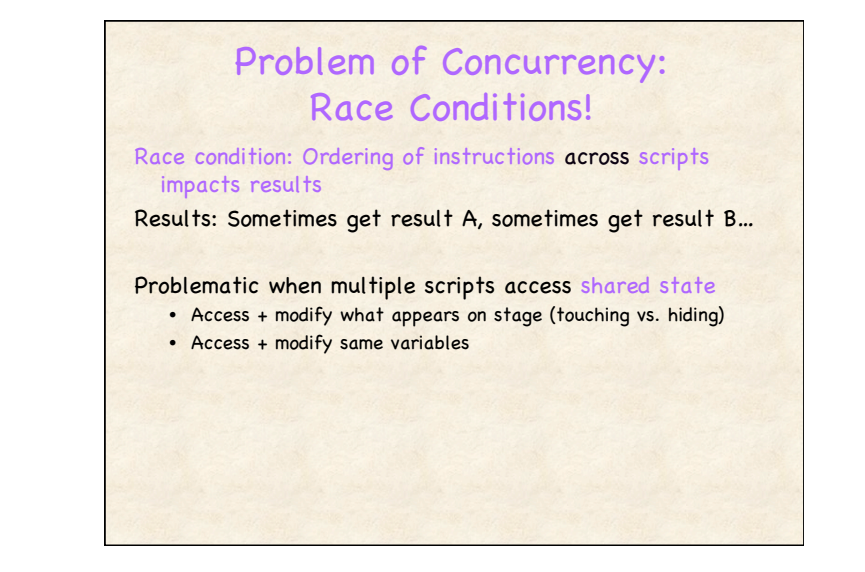

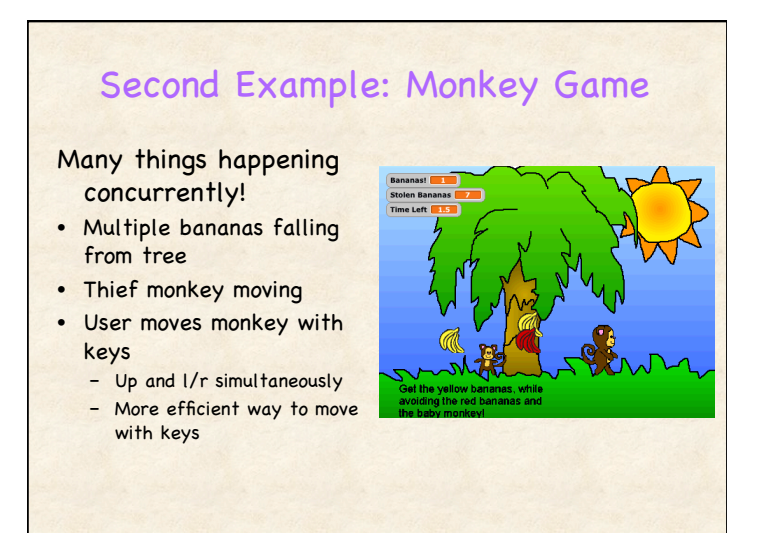

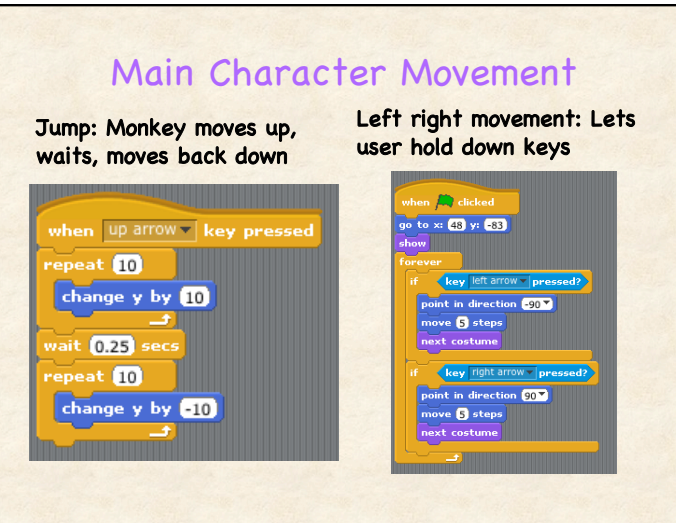

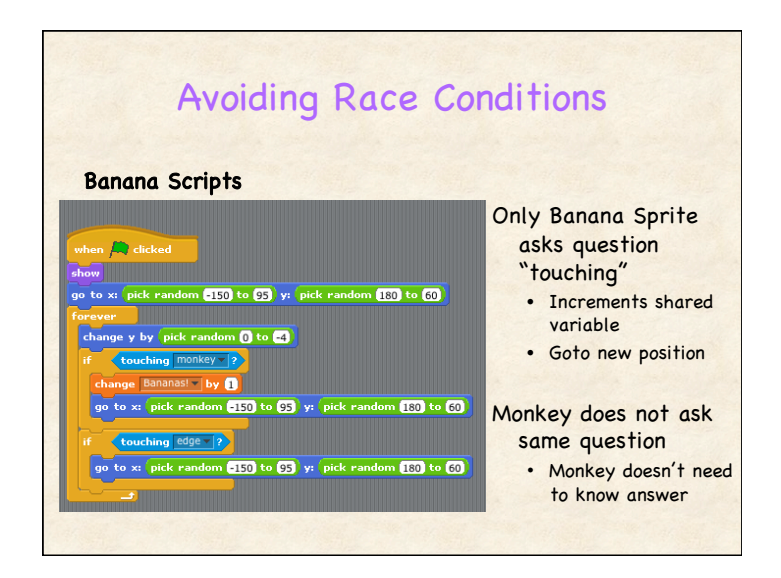

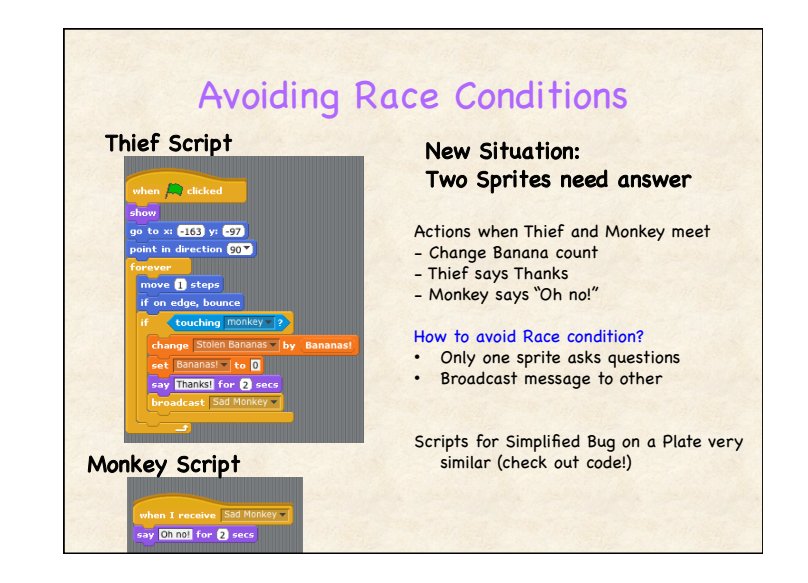

# How is Concurrency Implemented in Scratch?

How does Scratch environment pick block to run next?

Repeat until all blocks completed

Run "few" commands from each stack

(Remember last position in each stack) Update screen

#### Order of stacks is unknown!

- Don't know which stack will be first or next
- Could pick different stack each time
- Cannot assume any order across stacks!
- May differ from run to run, across versions, machines, web version…

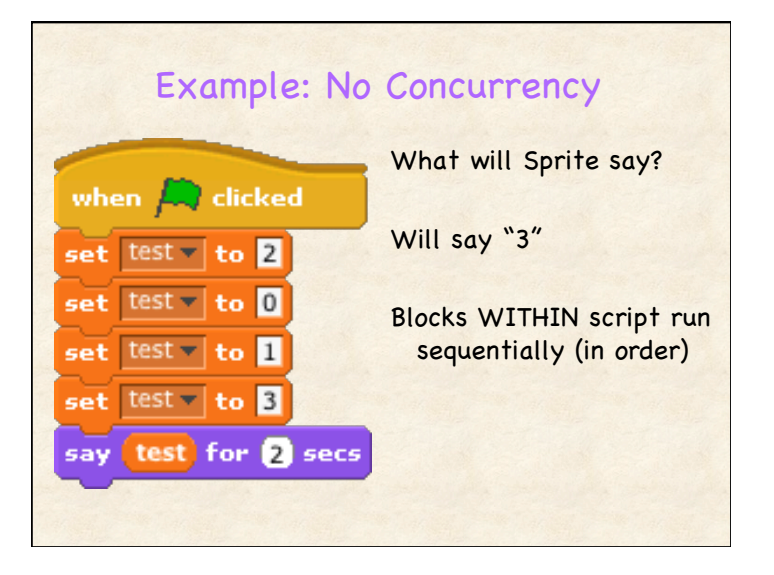

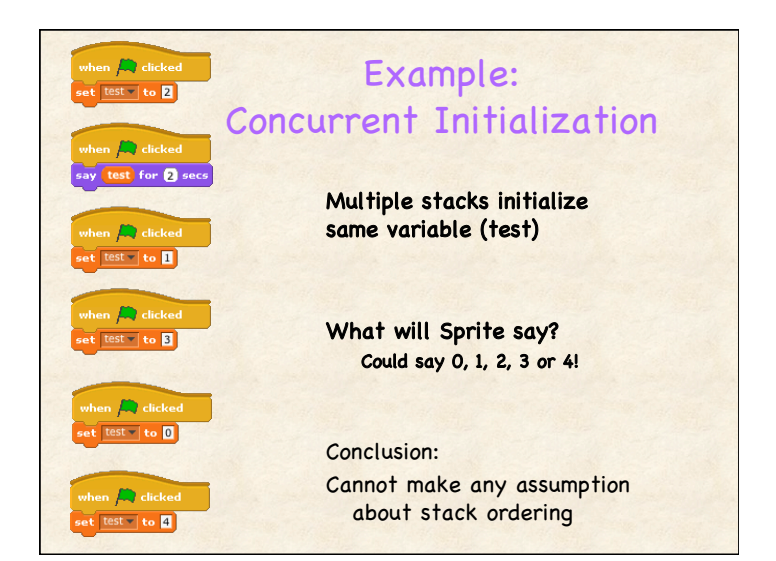

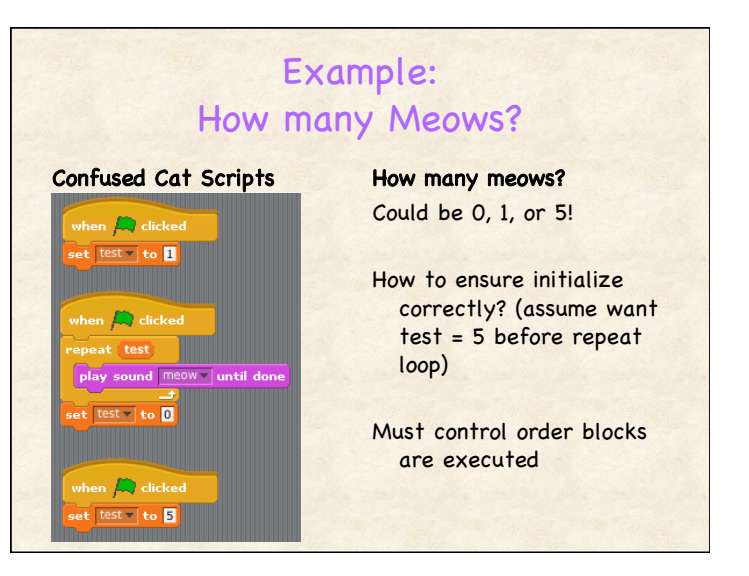

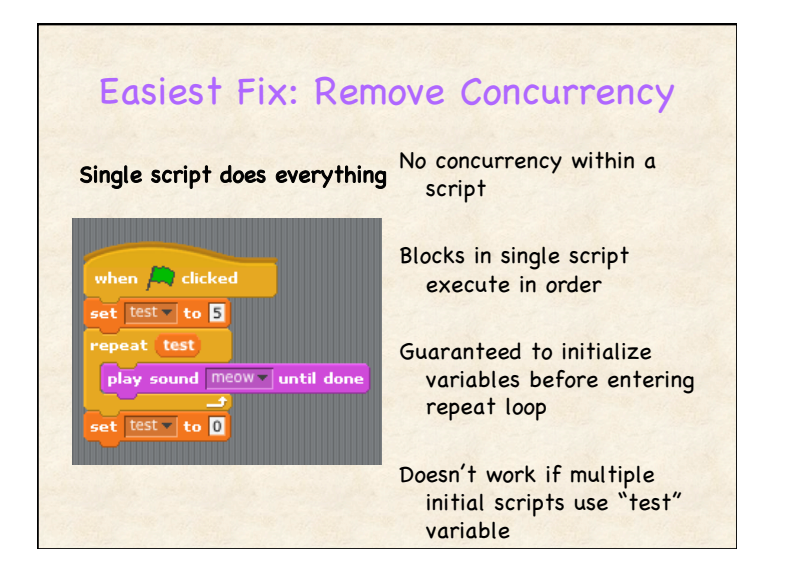

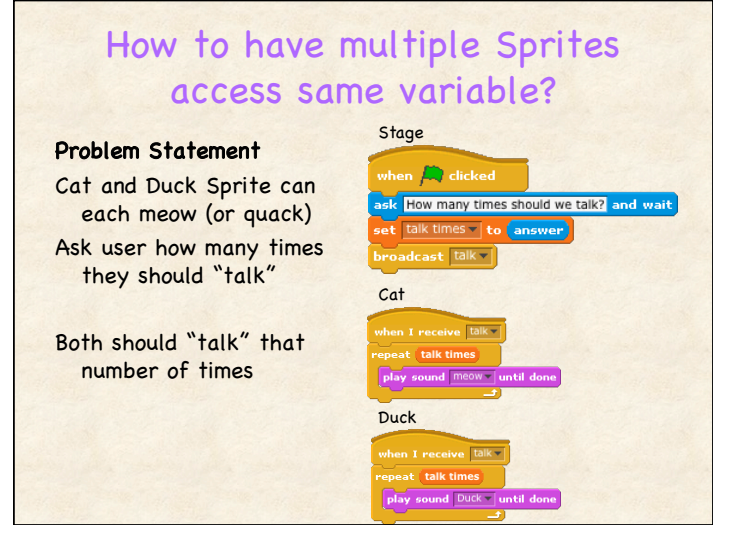

### How do we reason about Concurrency?

#### Problem:

Difficult to build programs when no assumptions about switches between stacks

#### Solution:

Atomic operation: Will not be interrupted in the middle

Scratch: Each command block executes atomically except:

#### Blocks that wait

• Specified amount of time – Examples: "wait," "glide", "say"

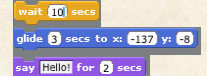

• For something to finish

– Examples: "play sound and wait", "broadcast and wait"

### Are Multiple Blocks in Same Script Atomic? Scratch executes some number of blocks in each stack before moving to next stack Scratch runs all blocks in one stack until • Reach end of stack • Reach waiting or time-based block • Reach end of innermost loop – Might or might not choose to continue running same stack! Example: move, next costume, turn: Atomic

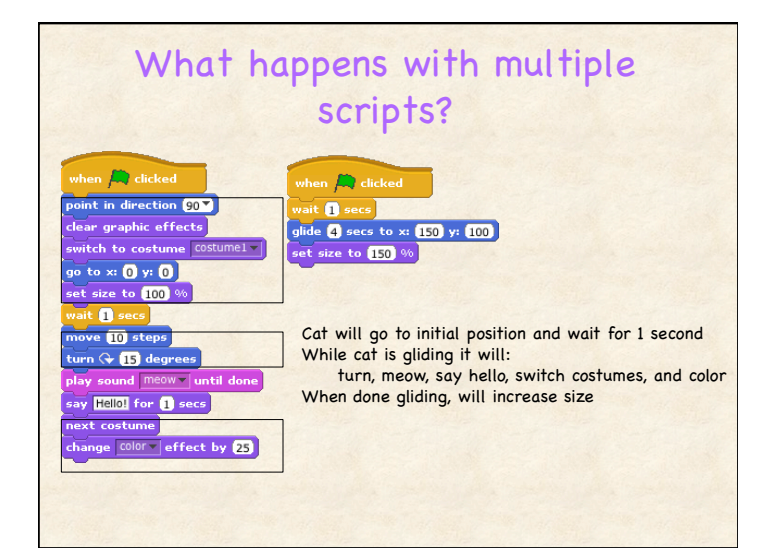

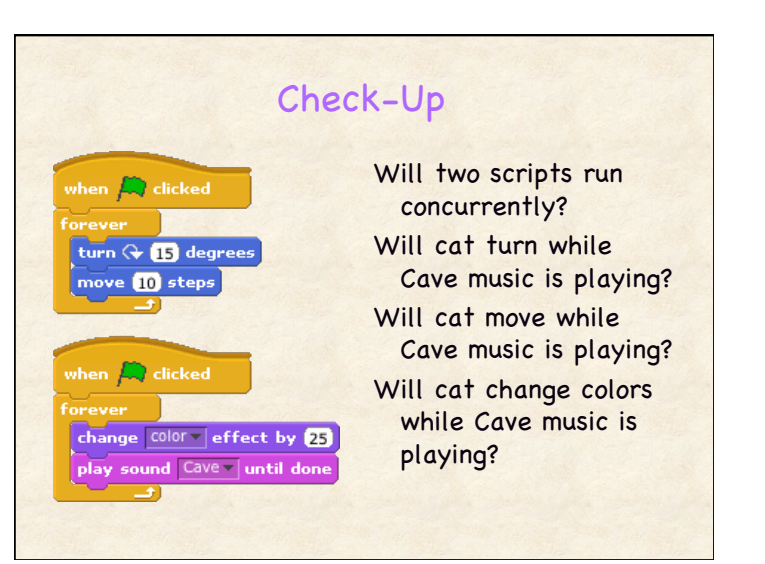

# Announcements

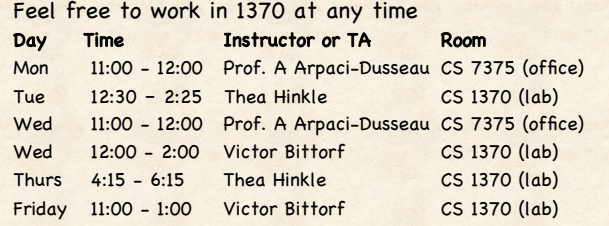

### Homework 3 due Monday

- Should be able to do all 3 parts now
- Ideas for sharing Interactive Stories???